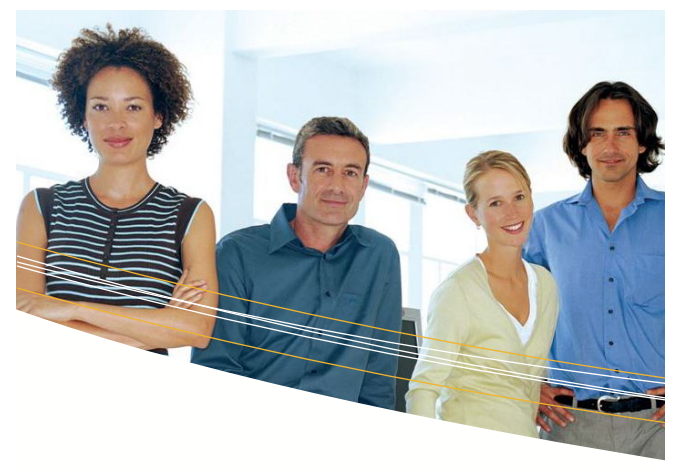

# Elecosoft Powerproject Cost & Resource Management

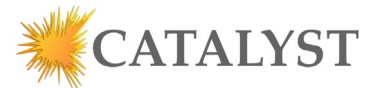

Catalyst is an Elecosoft Powerproject Partner. Our expert instructors can show you how to master the software and build accurate schedules quickly. All classes are live to allow for questions and interaction.

# ABOUT ELECOSOFT POWERPROJECT

First launched in 1988, Powerproject is a powerful, project, portfolio and resource management solution designed to support the way construction planners work and has evolved with their input so that it specifically meets the needs of the industry. Used by large and small businesses alike, it is the preferred software of thousands of construction professionals.

Powerproject has been used on some of the world's most complex construction projects including: Europe's talles building, The Shard; The Reichstag in Berlin; Banora Point Highway in Australia; Durban International Airport and the rebuilding of Christchurch in New Zealand.

## WHY POWERPROJECT

- Ease of use. Users can be up and running in a matter of hours, not days
- Superior presentation of project schedules with simple printing
- Better protection against ligitgation from subcontractors
- Cost-effective licensing options; single or concurrent user / SaaS options
- Enterprise options for multi-user, multi-project and company-wide resource management.

# TRAINING OPPORTUNITIES

At your location: Let us know the time and the place. You bring your laptop and we bring Powerproject.

Virtual Public: We periodically offer Elecosoft Powerproject classes from which to choose from. Please refer to our Website for times.

Virtual Private: You determine when and coordinate with us by calling Catalyst at 800.410.8824

#### WORKING WITH COST CENTERS

Cost Centers allow users to categorize costs. We may normally look at our schedule by its WBS but Cost Centers give the user the ability to reorganize by items such as CID

## ALLOCATING COST

Tasks in a project can have a number of Cost Allocations. For example, these could be payments to sub contractors or hiring of equipment. It is useful to set up a table to help us allocate and display our costs.

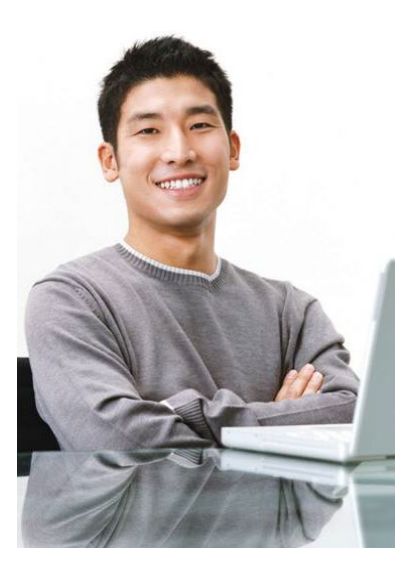

## HISTOGRAMS

Histograms are graphical views of bar chart data into user specified ranges. Any number of histograms relating to cost or resource information can be shown along with the bar chart and printed.

#### ANALYZE COST USAGE

You can use resource usage views to analyse the planned or actual assignments for one or more costs on a daily, weekly, monthly or quarterly basis. You can use resource usage views to analyse planned and actual cost from one or more cost centers in a project.

## TASK WORK

Task work is a feature that will allow users to calculate durations by entering an amount of work and a work rate, without the added effort of having to allocate resources first.

## RESOURCES

Both permanent and consumable resources can be recorded for your project. Resources allow users to attach effort and cost to a task.

## RESOURCE ALLOCATION

A task can have multiple permanent and consumable resource allocations. Some of those resource may span the entire duration of a task while others only span half-way. Further, one resource may be 50% utilize while another is 100% utilized.

## RESOURCE MODELING

Modelling consists of getting Powerproject to work out specific parameters when performing calculations on resources. For example, you may know how much work needs to be done on a task and you may know when the work needs to be done by. By modelling we can get Asta Powerproject to work out how many resources are required to get the work done.

## RESOURCE USAGE

In the case of simple resource allocations, the effort or quantity runs evenly throughout the duration of the allocation, meaning that the amount of effort or quantity per hour, or per day, is the same. Such allocations are referred to as "linear"

## COST AND INCOME RATES

Cost and income rates allow you to set up multiple rates of costs and charge out rates for the permanent resources in your project.

#### BASELINES AND RESOURCES

Baselines are created to record the project at a particular point in time (e.g. for recording the contract programme), this allows you to compare current information with planned information. A baseline is a record of all or any part of a project including bars, tasks, links, resource/cost allocations, libraries, histograms and annotations. Creating a baseline allows you to forecast using what if scenarios and can be useful with claim situations.

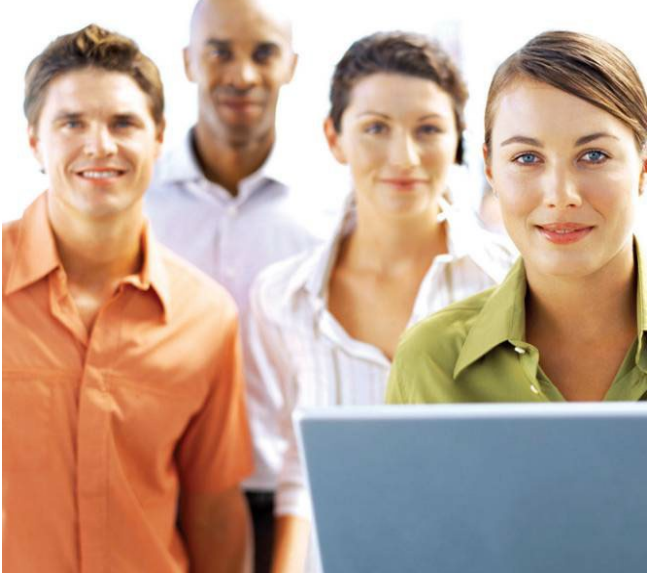